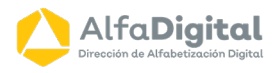

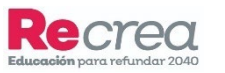

**Educación** 

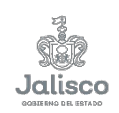

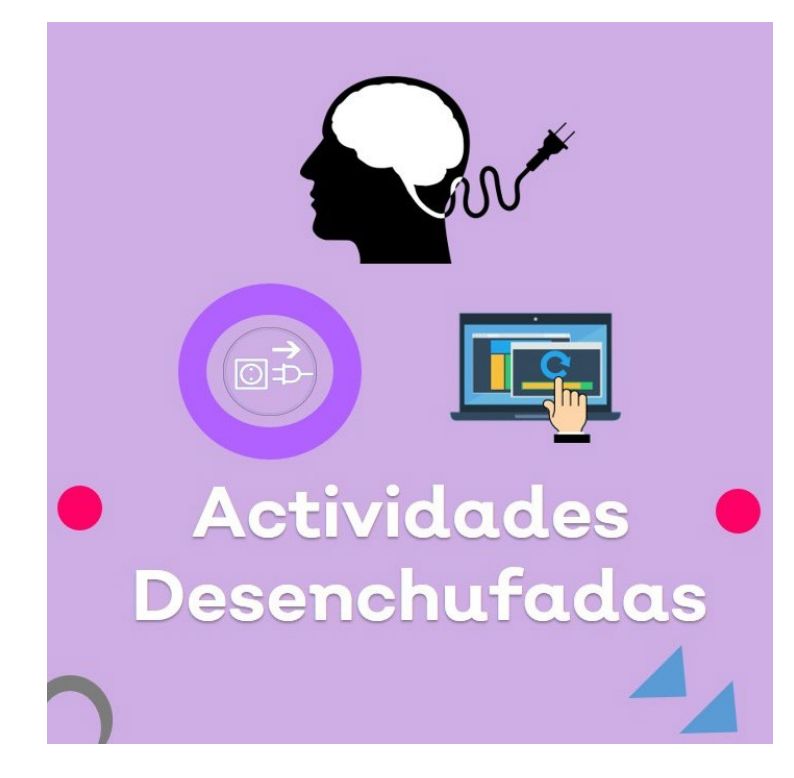

## **¿Sumo o Resto?**

## **Objetivo:**

Permite utilizar la suma y resta de fracciones para expresar la unidad.

**Adecuado:** 5° de primaria.

**Forma de trabajo:** En binas o equipos

**Materiales del juego:** 36 tarjetas. 72 fichas con fracciones.

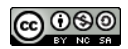

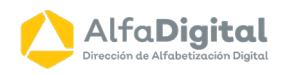

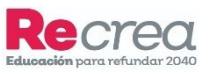

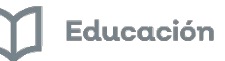

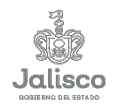

## **¿Sumo o Resto?**

## **Sugerencias:**

- Las tarjetas se colocan sobre la mesa, en una pila.
- El lado azul queda al descubierto y se dobla hacia abajo el lado verde.
- Por turno cada jugador toma una carta, tratando de adivinar qué fracción debe sumarse o restarse para expresar la unidad.
- Para verificar si acertó voltea la tarjeta del lado verde.
- Si acertó se queda con la tarjeta.
- Gana el que reúna mayor número de tarjetas.

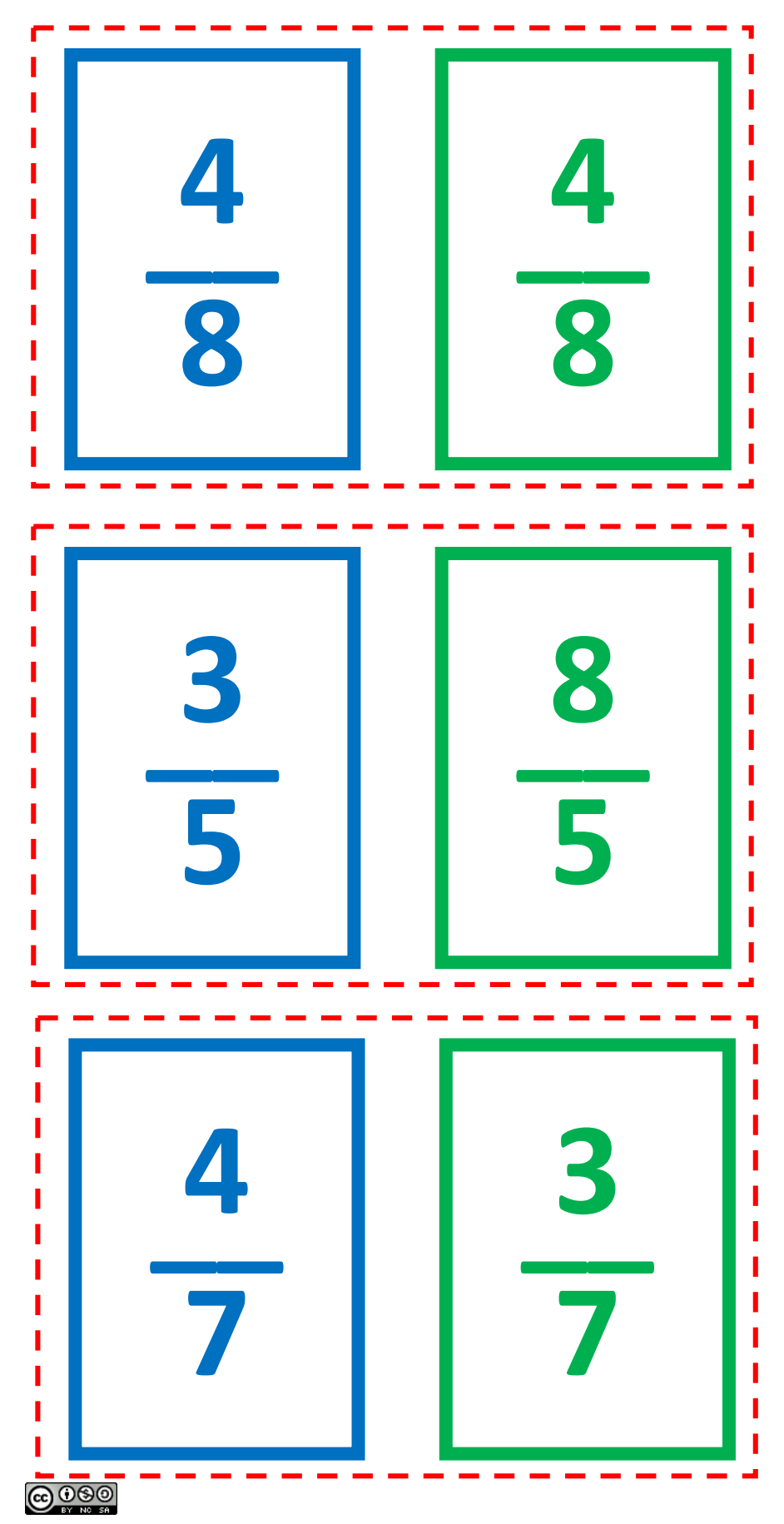

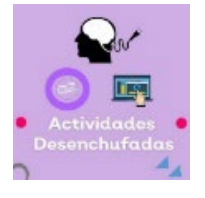

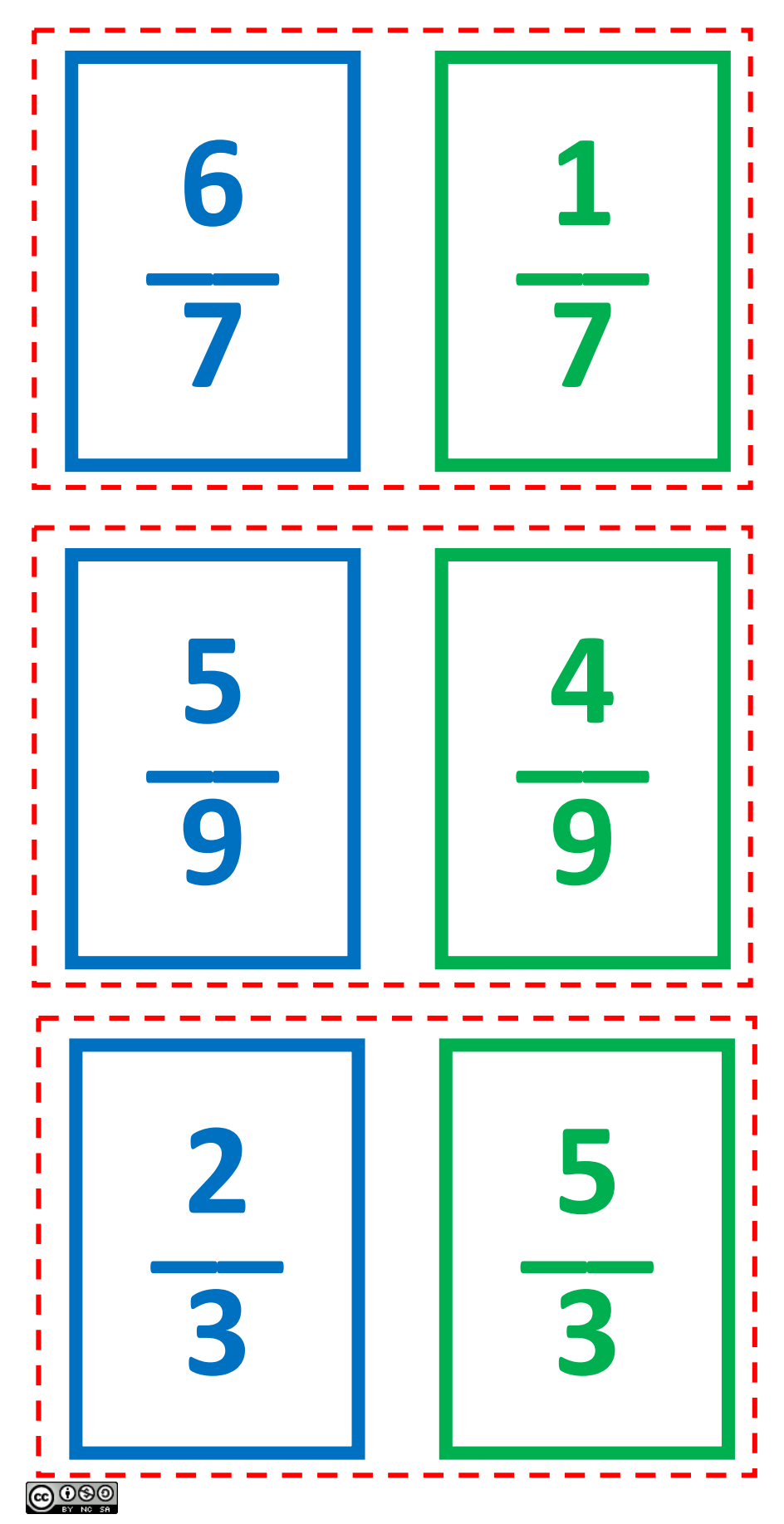

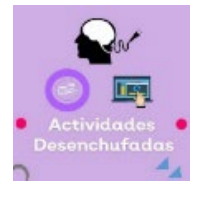

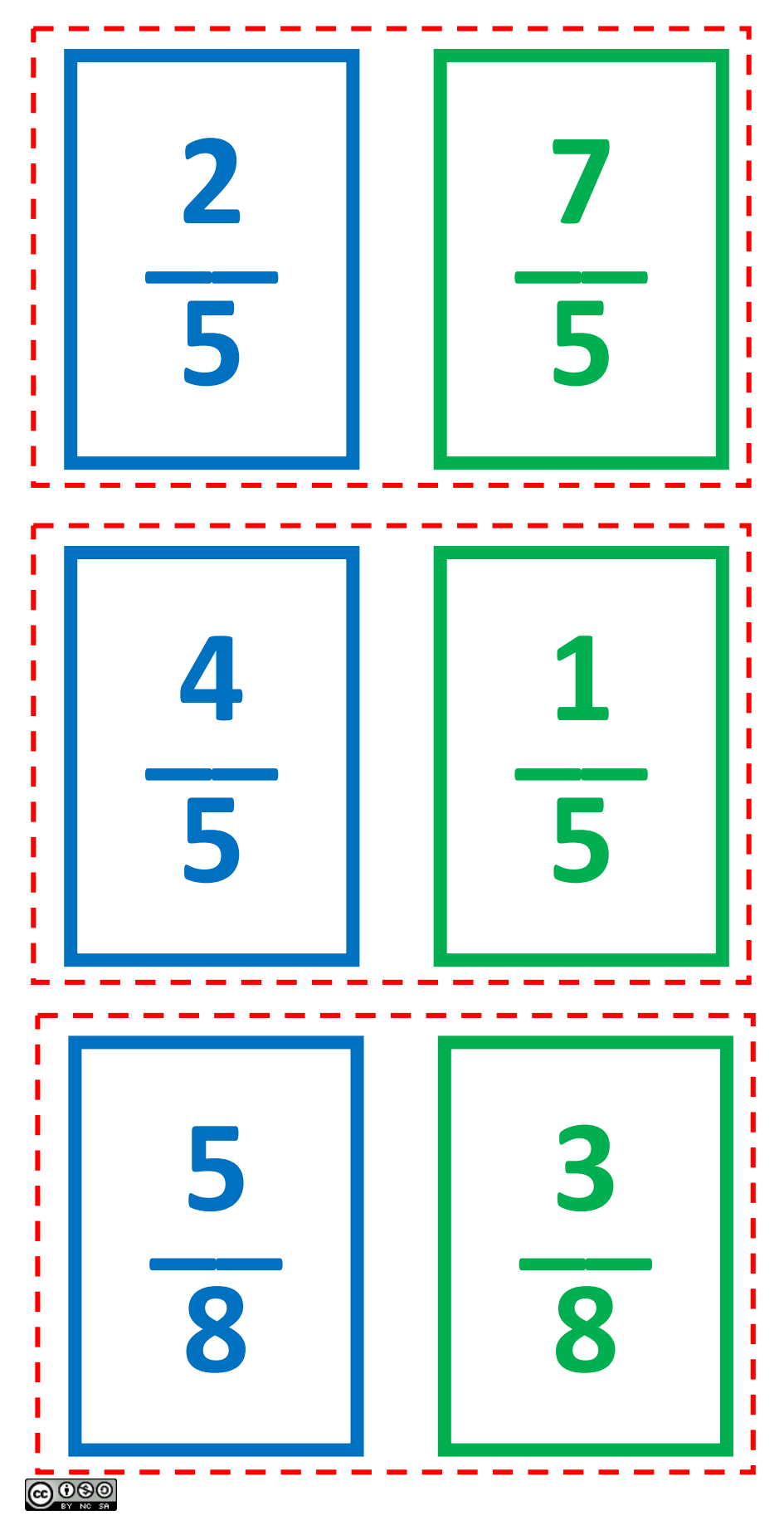

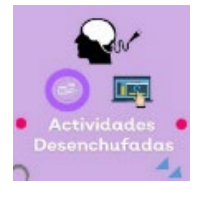

Este obra está bajo una [licencia de Creative Commons Reconocimiento-NoComercial-CompartirIgual](http://creativecommons.org/licenses/by-nc-sa/4.0/) [4.0 Internacional](http://creativecommons.org/licenses/by-nc-sa/4.0/).

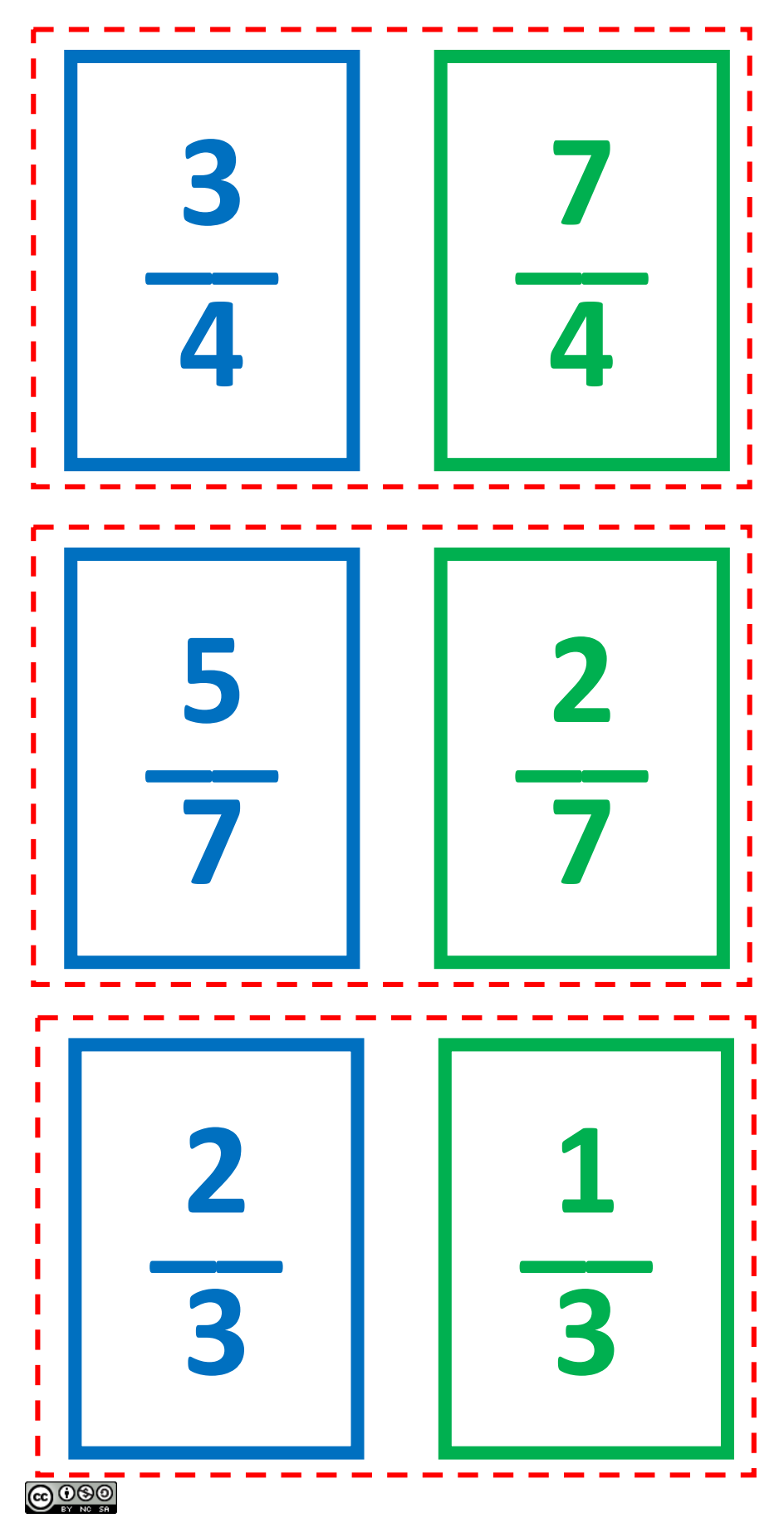

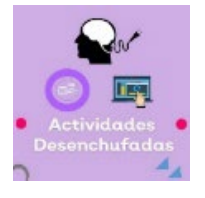

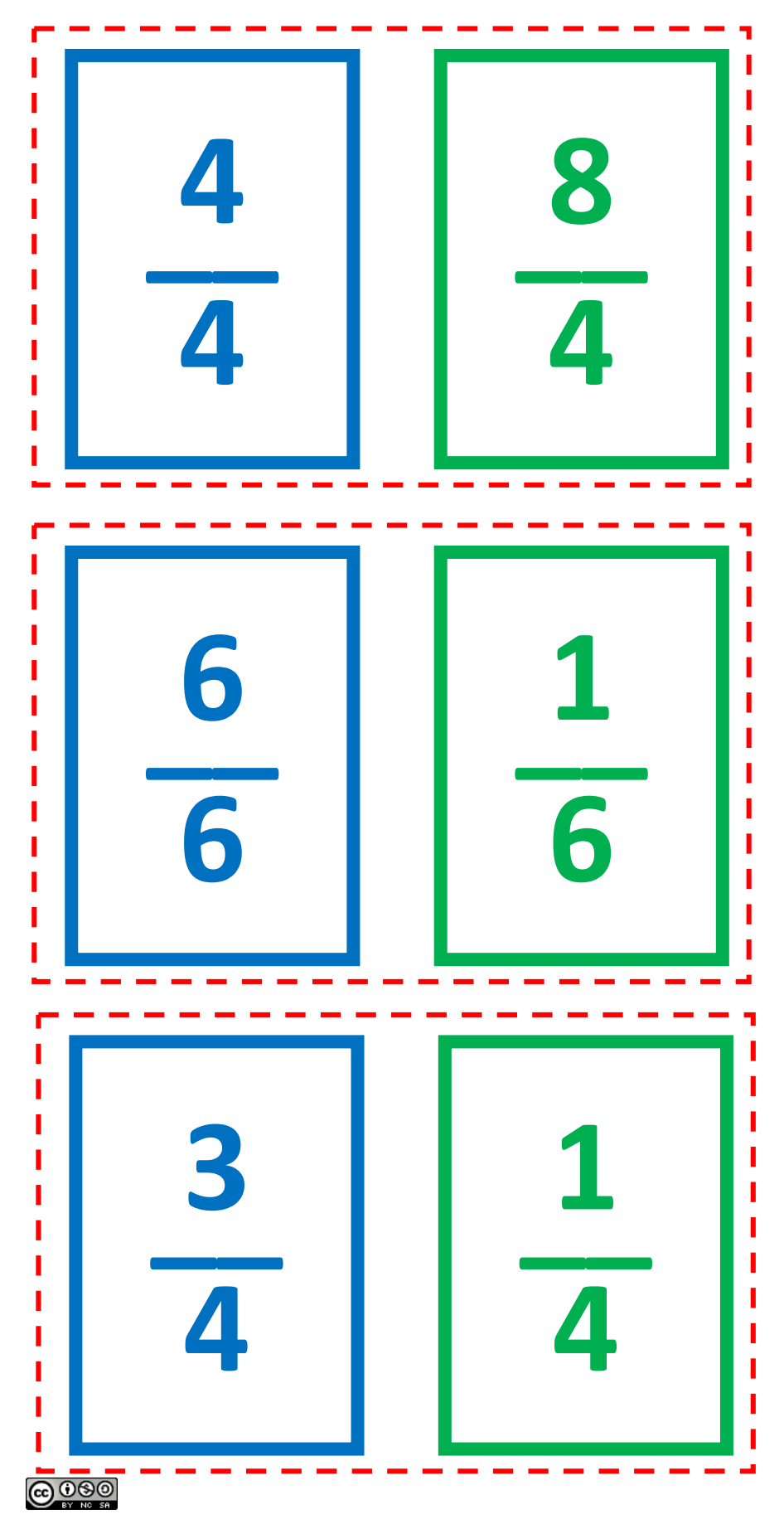

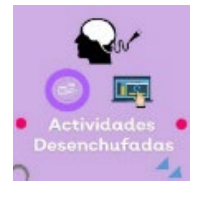

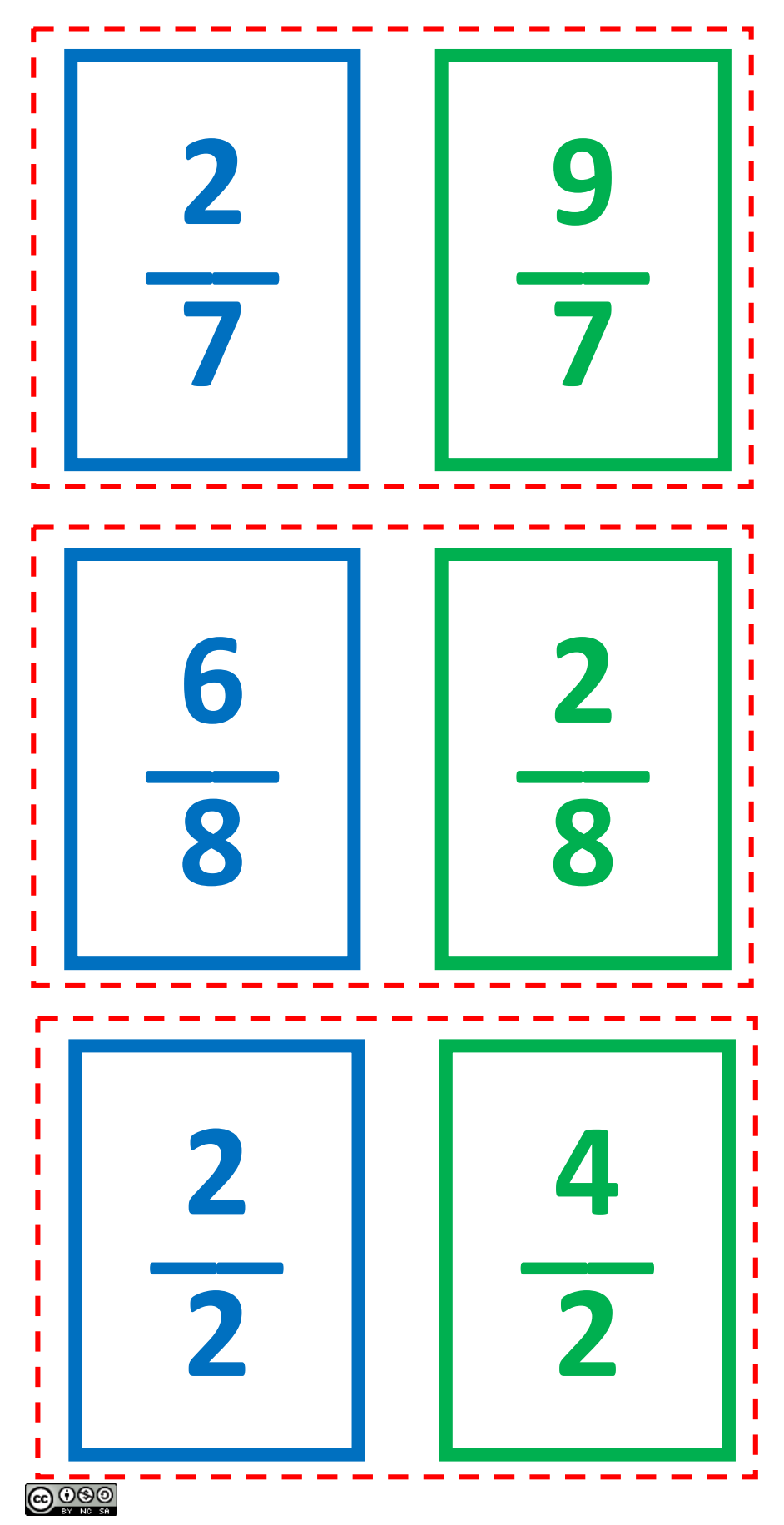

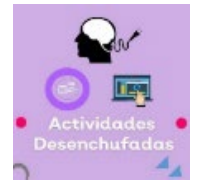

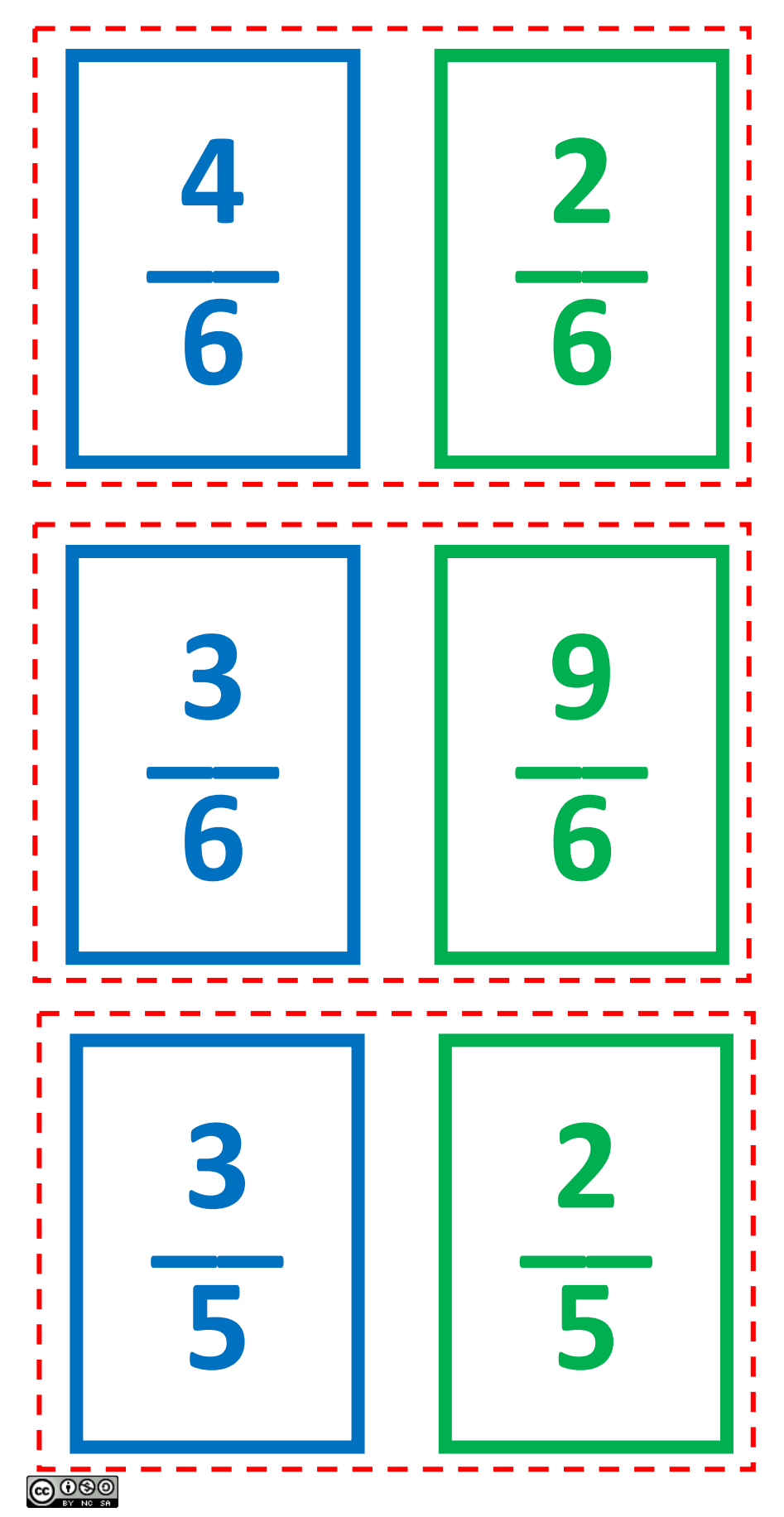

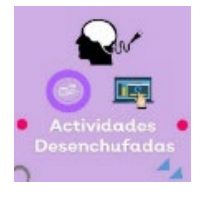

Este obra está bajo una [licencia de Creative Commons Reconocimiento-NoComercial-CompartirIgual](http://creativecommons.org/licenses/by-nc-sa/4.0/) [4.0 Internacional](http://creativecommons.org/licenses/by-nc-sa/4.0/).

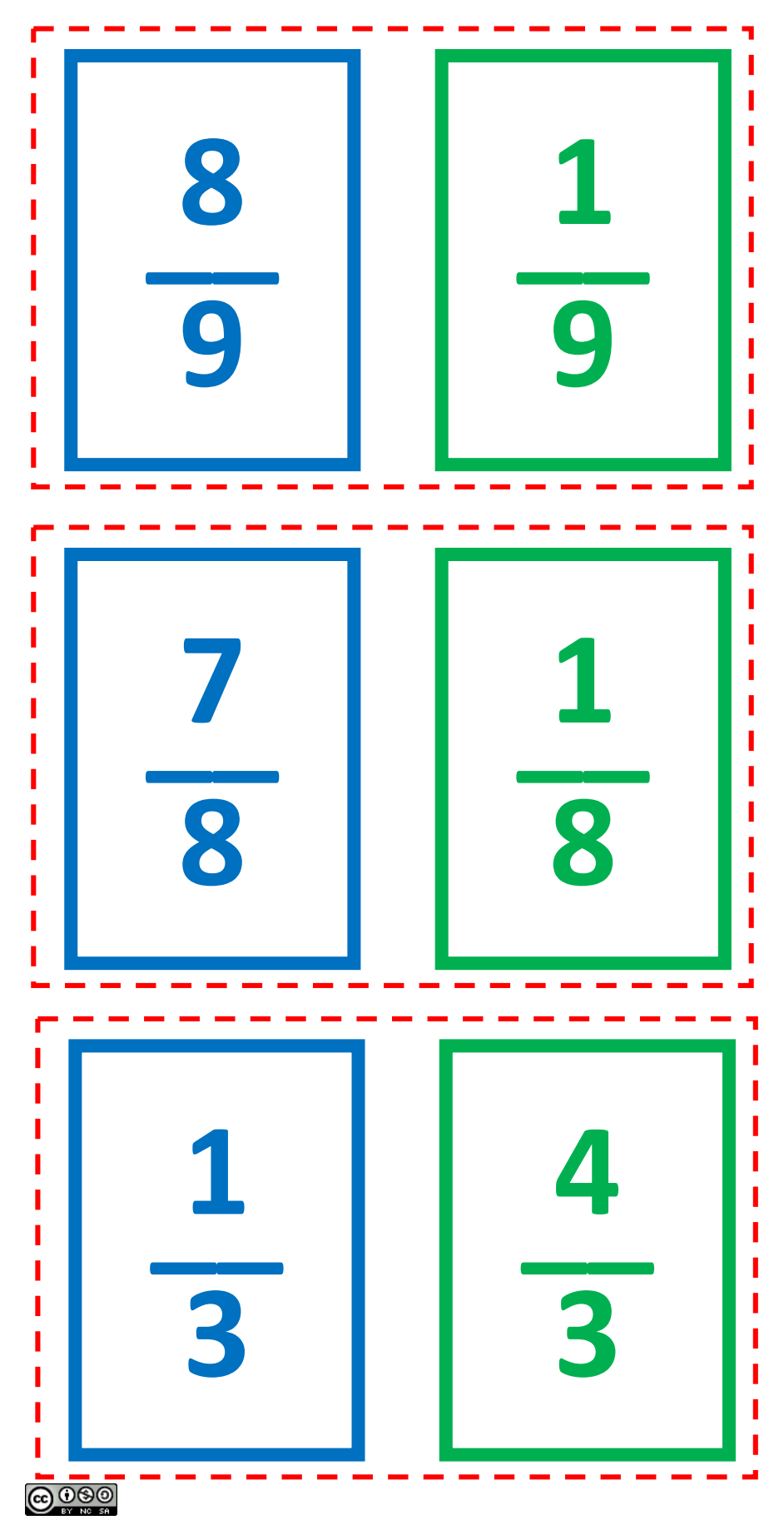

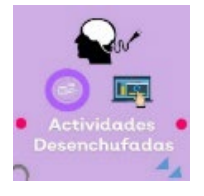

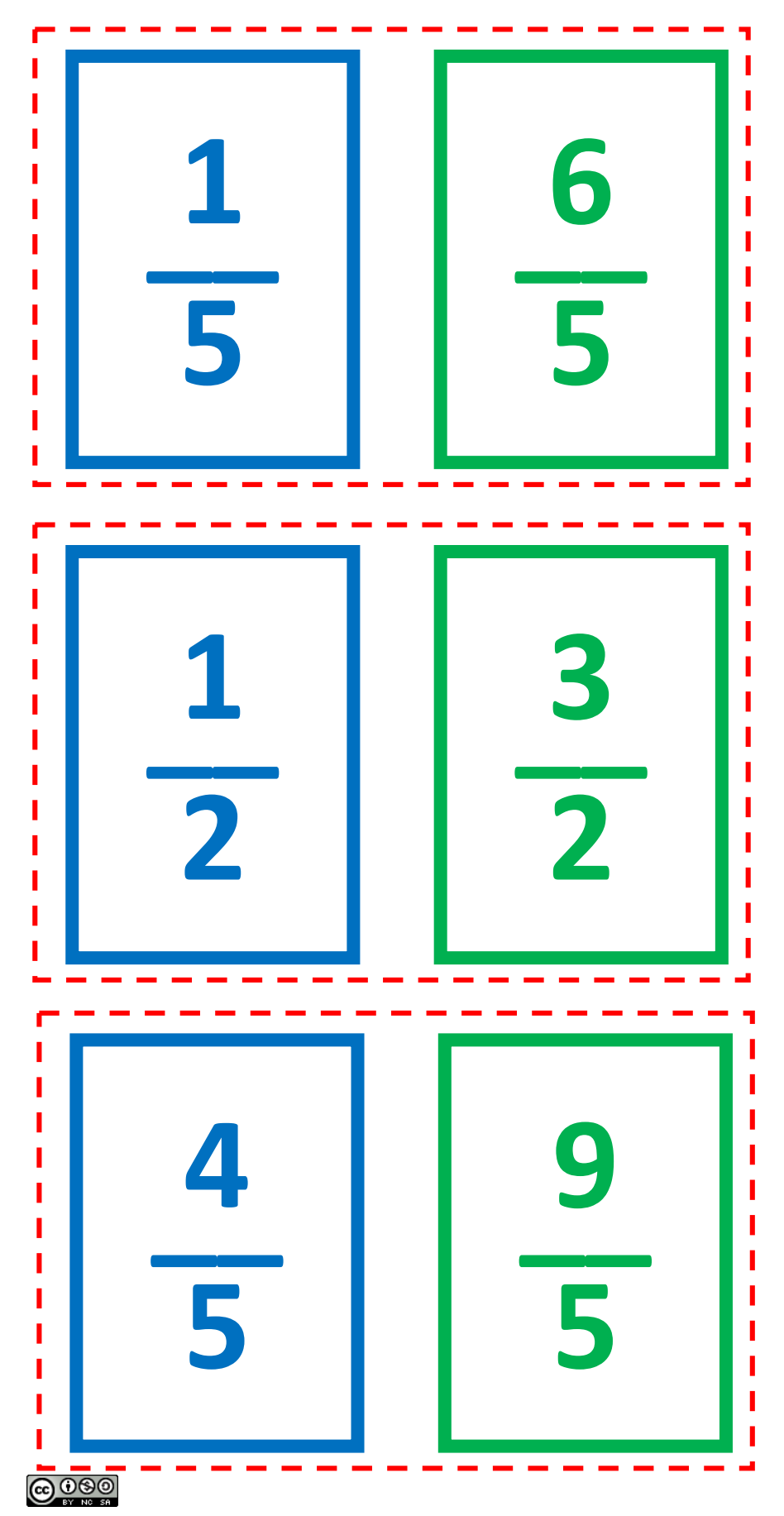

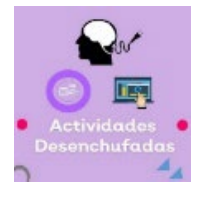

Este obra está bajo una [licencia de Creative Commons Reconocimiento-NoComercial-CompartirIgual](http://creativecommons.org/licenses/by-nc-sa/4.0/) [4.0 Internacional](http://creativecommons.org/licenses/by-nc-sa/4.0/).

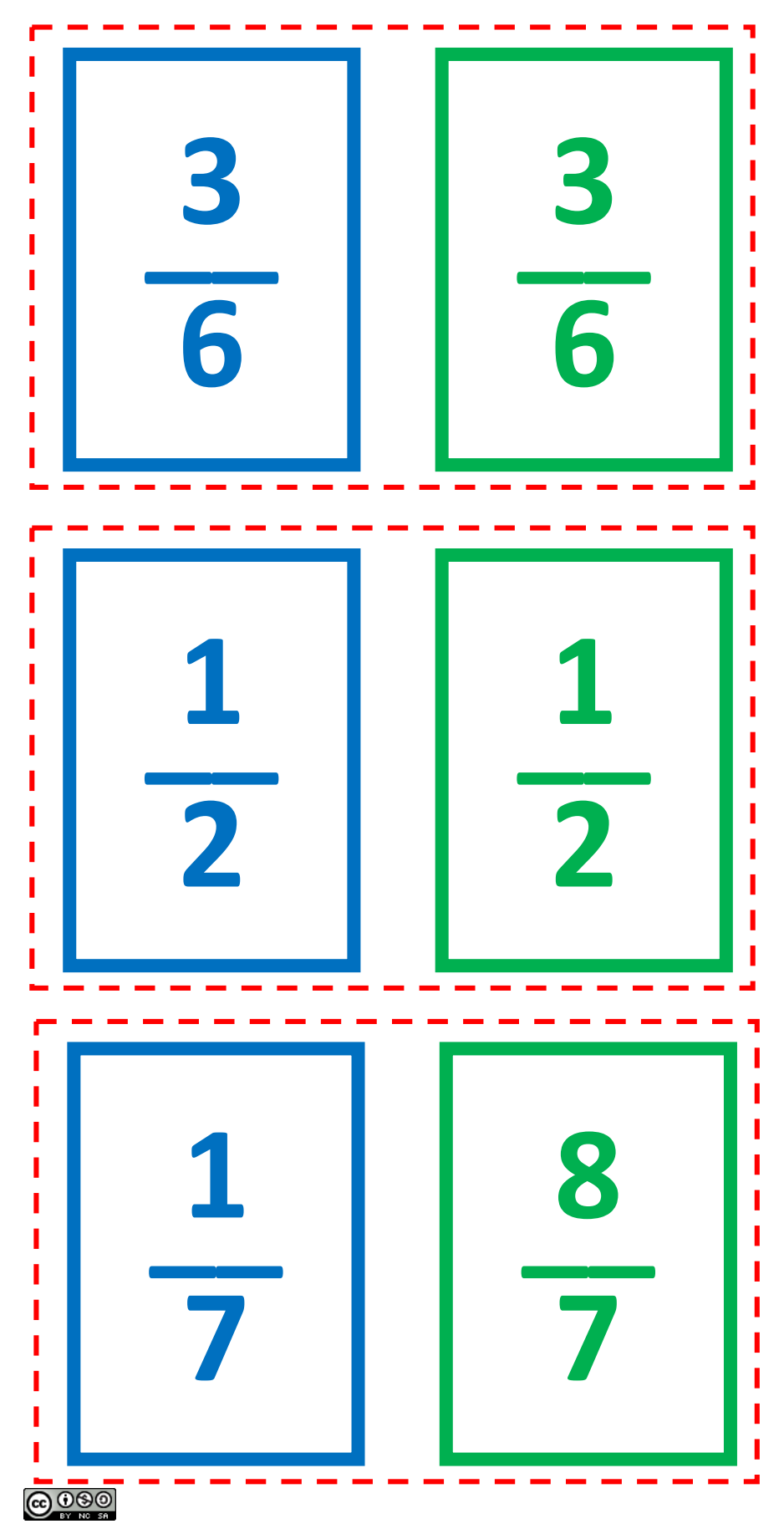

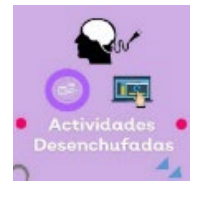

Este obra está bajo una [licencia de Creative Commons Reconocimiento-NoComercial-CompartirIgual](http://creativecommons.org/licenses/by-nc-sa/4.0/) [4.0 Internacional](http://creativecommons.org/licenses/by-nc-sa/4.0/)..

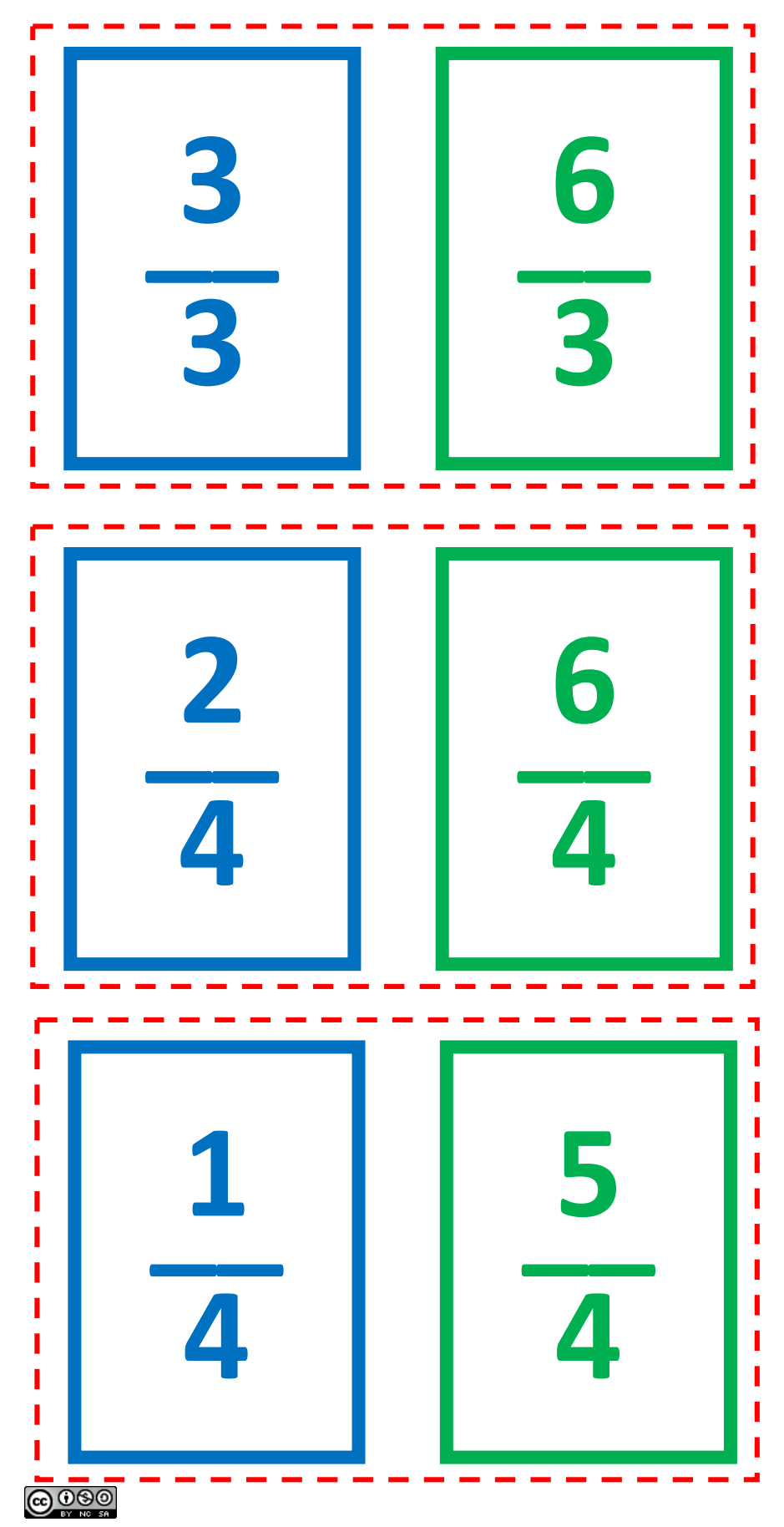

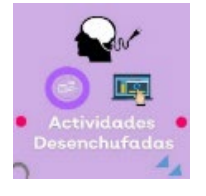

Este obra está bajo una [licencia de Creative Commons Reconocimiento-NoComercial-CompartirIgual](http://creativecommons.org/licenses/by-nc-sa/4.0/) [4.0 Internacional](http://creativecommons.org/licenses/by-nc-sa/4.0/)..

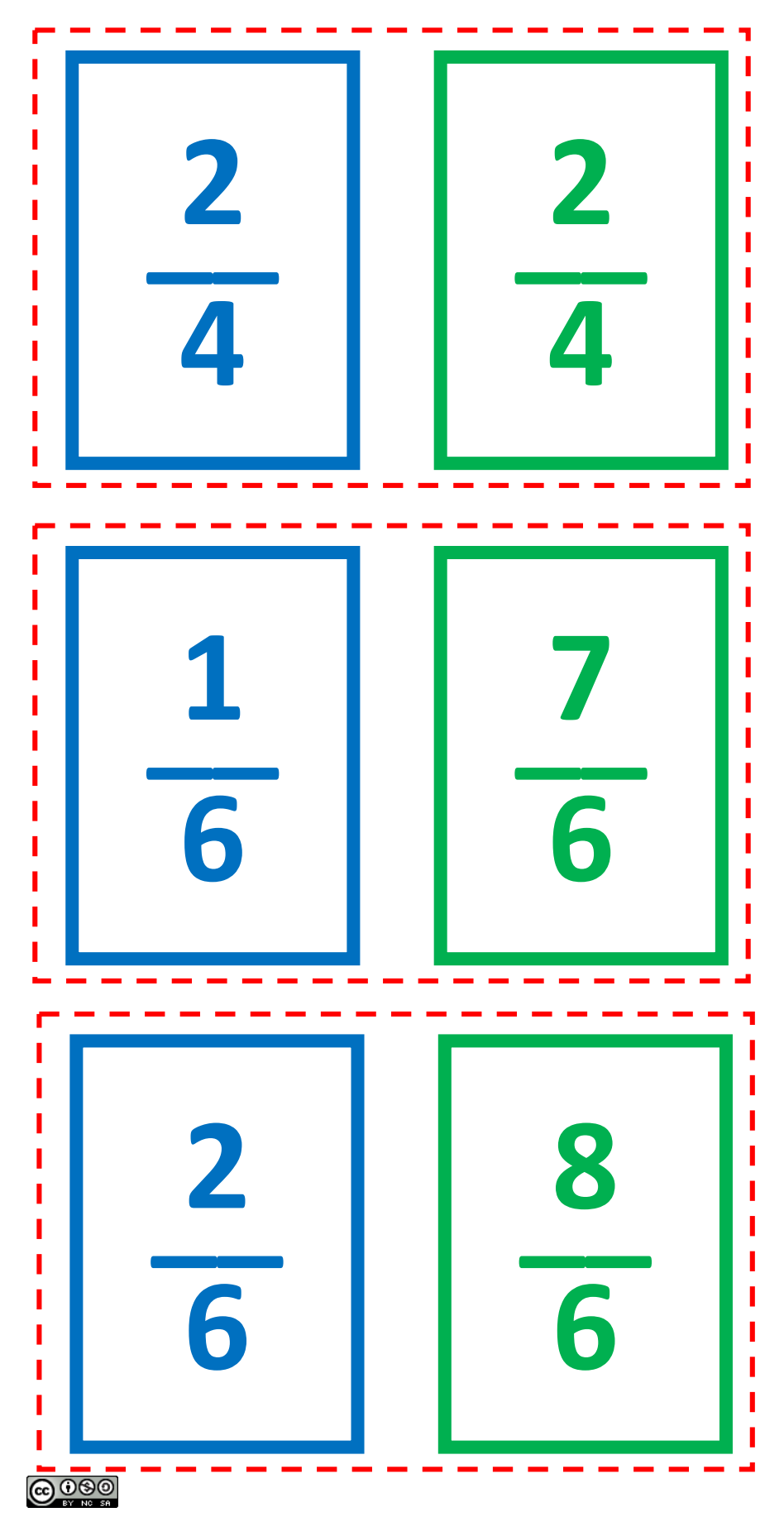

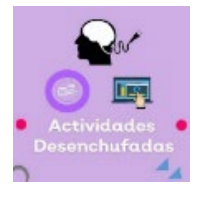

Este obra está bajo una [licencia de Creative Commons Reconocimiento-NoComercial-CompartirIgual](http://creativecommons.org/licenses/by-nc-sa/4.0/) [4.0 Internacional](http://creativecommons.org/licenses/by-nc-sa/4.0/)..

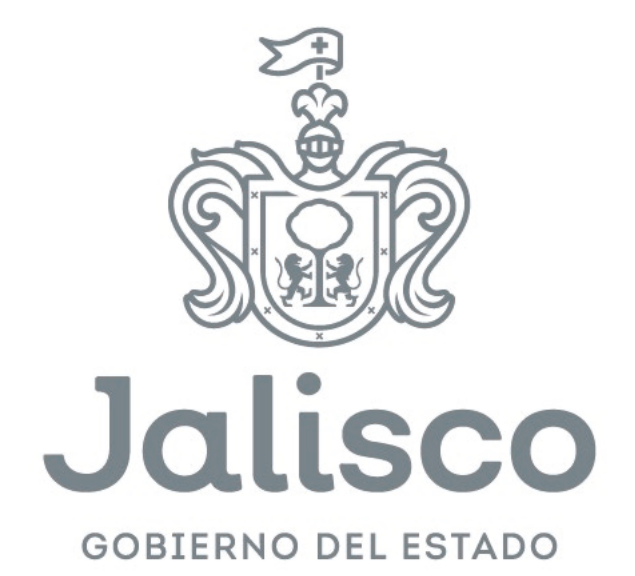